## Microsoft 365 Compliance Licensing Comparison

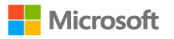

Note: A dot (\*) indictors that the rights to benefit from the feature are specifically conveyed through the leanse. Microsoft 365 5. Complance, Microsoft 365 5 information Probaction and Governance, Microsoft 365 insider R 02020 Microsoft Carporation. All rights reserved. This document is for informational purposes only. MCROSOFT MAKES NO WARRANTIES, DOPRESS OR MAPLED, IN THIS SUMMARY. This document is provided "as-is." Information relates t

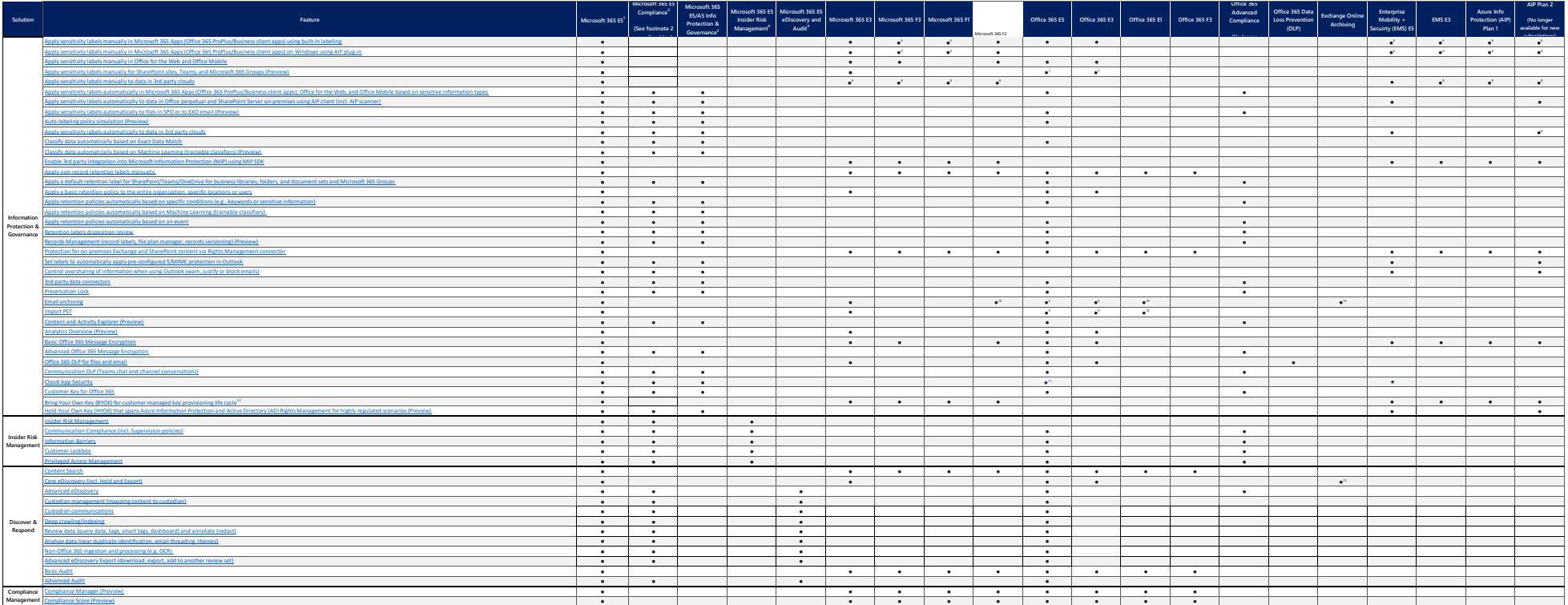

<sup>1</sup>E5 Compliance value shown. Includes additional value.

\* Regins Monah 2016 and ESS 1-PASI All Red Natur with Maine may specifielly includin Minouth 3655 Complete, but are included in the pre-regulate lowest, the combination of Microsoft 265 5 and Data and the line of Microsoft

<sup>4</sup> Requires Exchange Online, SharePoint Online or OneDrive for business<br><sup>1</sup> Requires EMS ES, ES Security, Windows 10 ES, Microsoft Defender ATP, or Microsoft Cloud App Security.

<sup>6</sup> Microsoft 365 Apps must be licensed sepa

<sup>7</sup> Requires Azure Active Directory Premium Plan 1<br><sup>8</sup> Requires Microsoft Cloud App Security

<sup>9</sup>Each user initially receives 100 GB of storage in the archive mailbox. When auto-expanding archiving is turned on, additional storage is automatically added when the 100 GB storage capacity is reached. <sup>10</sup>Archive mailbox limited to 50 GB

<sup>11</sup>Office 365 Cloud App Security only

<sup>12</sup>Azure subscription required to use configured key for Bring Your Own Key (BYOK).